## Zoom Skills Checklist

Use this checklist to master the following tasks on each type of device. Print this checklist and use it to track your progress.

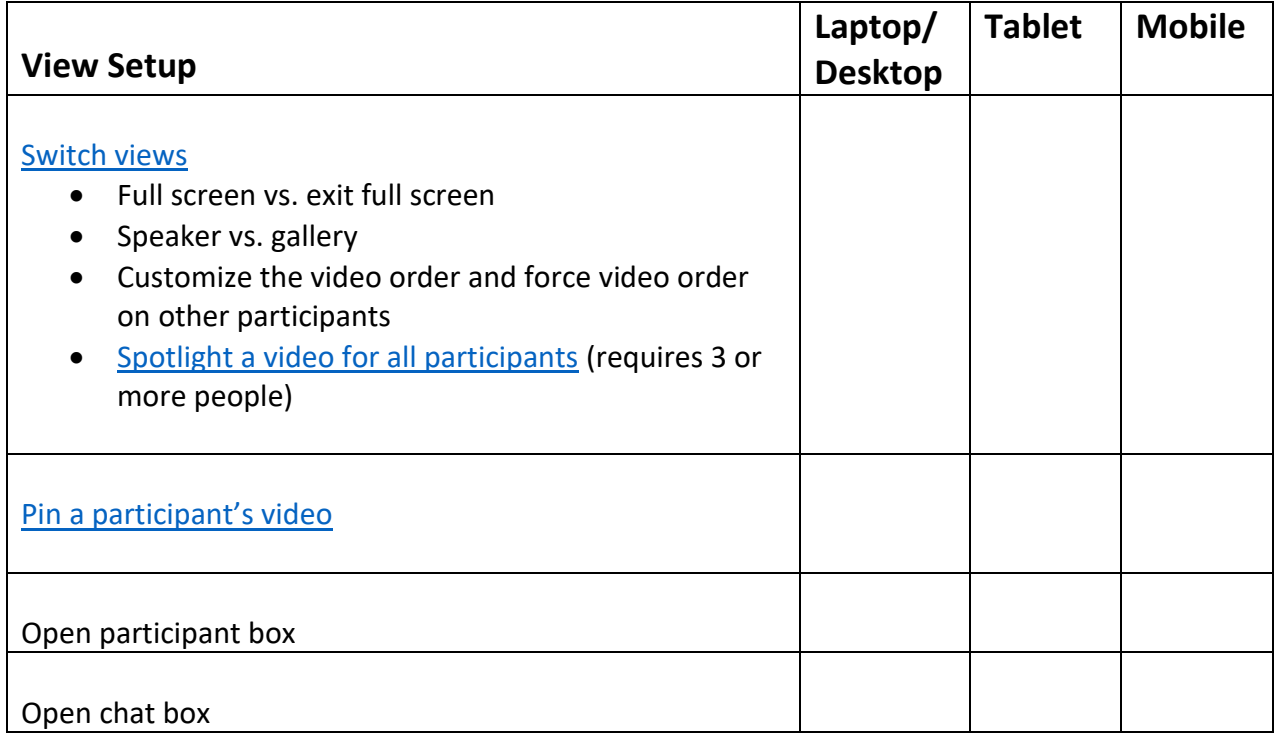

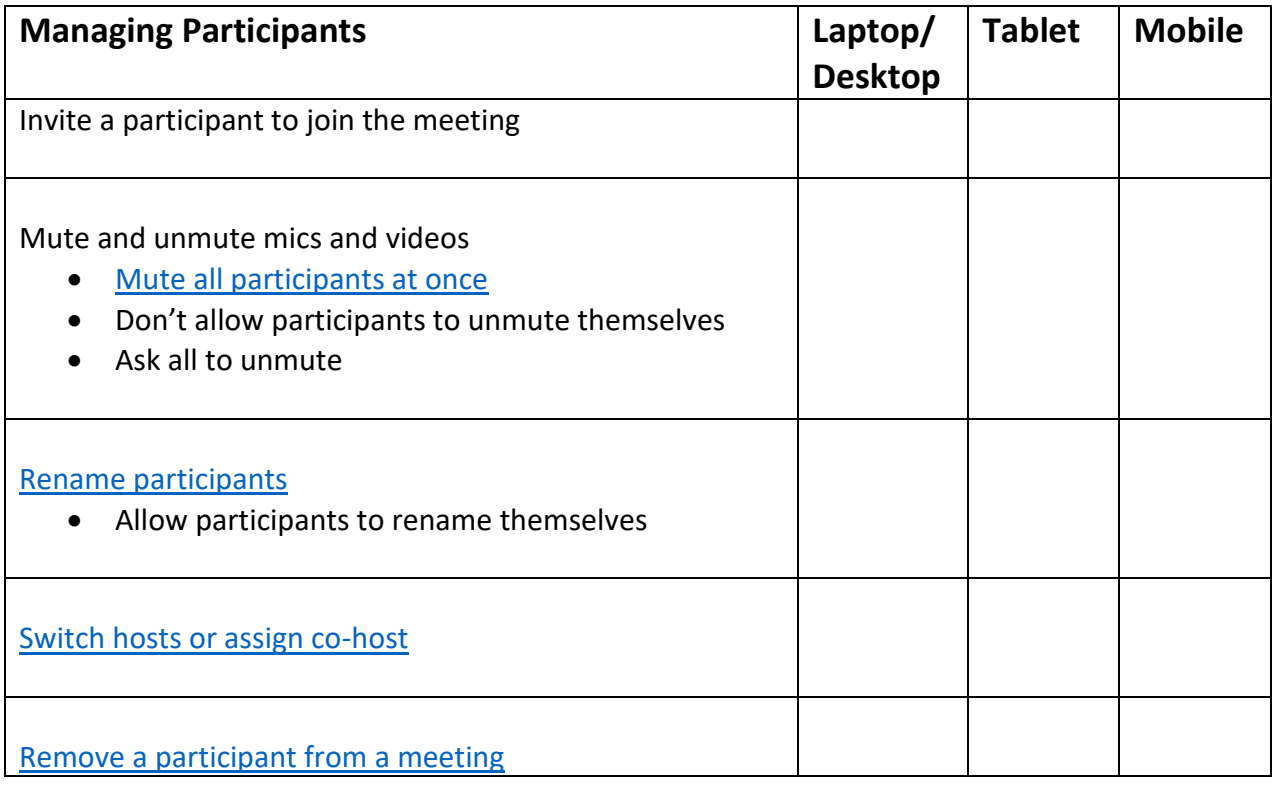

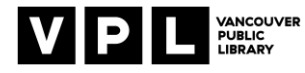

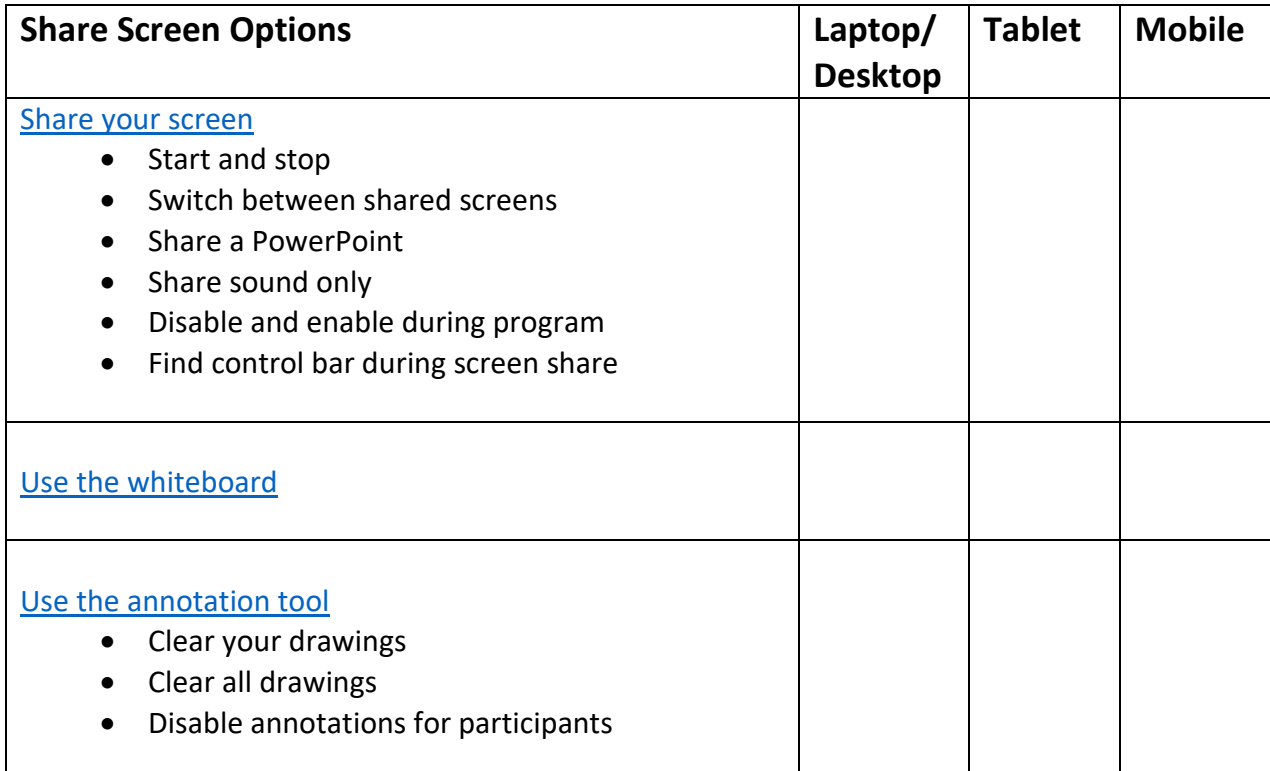

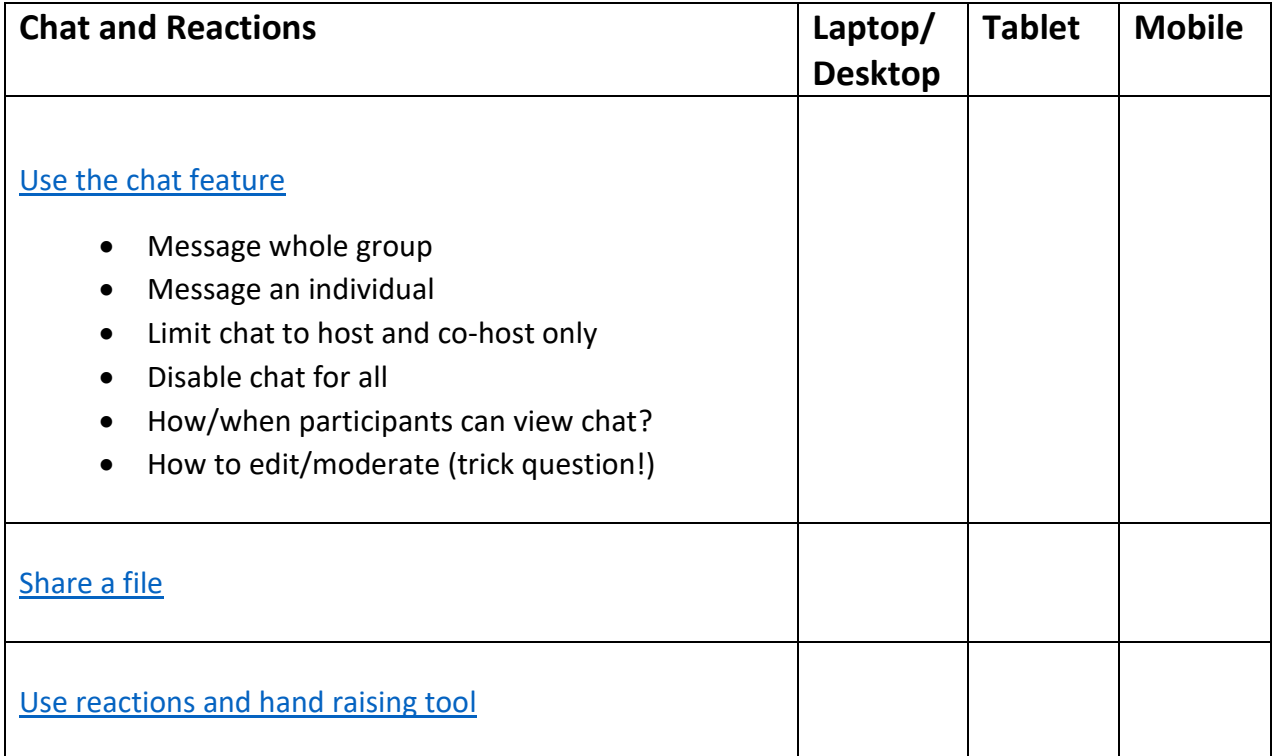

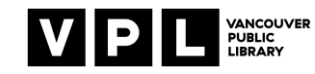

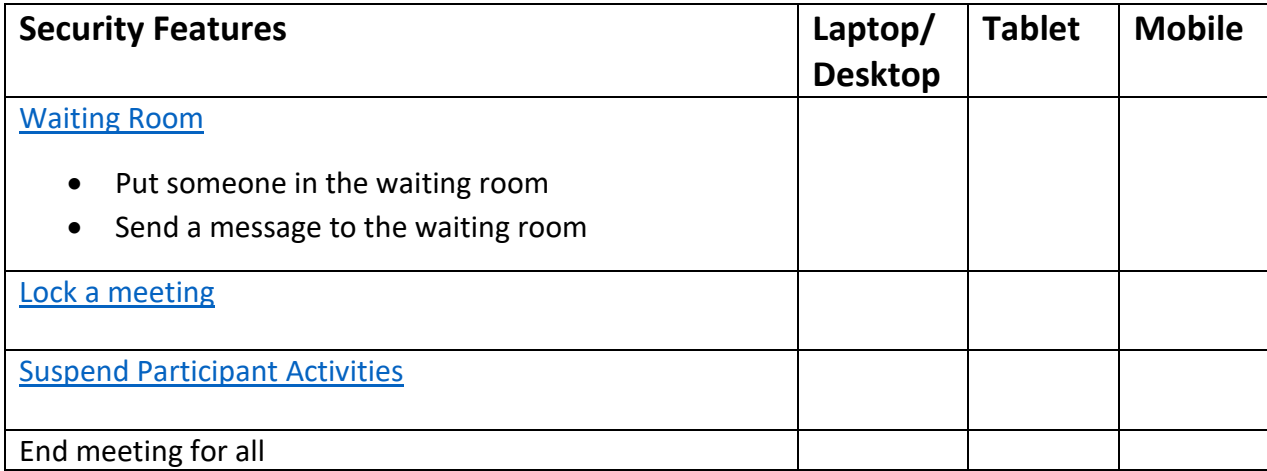

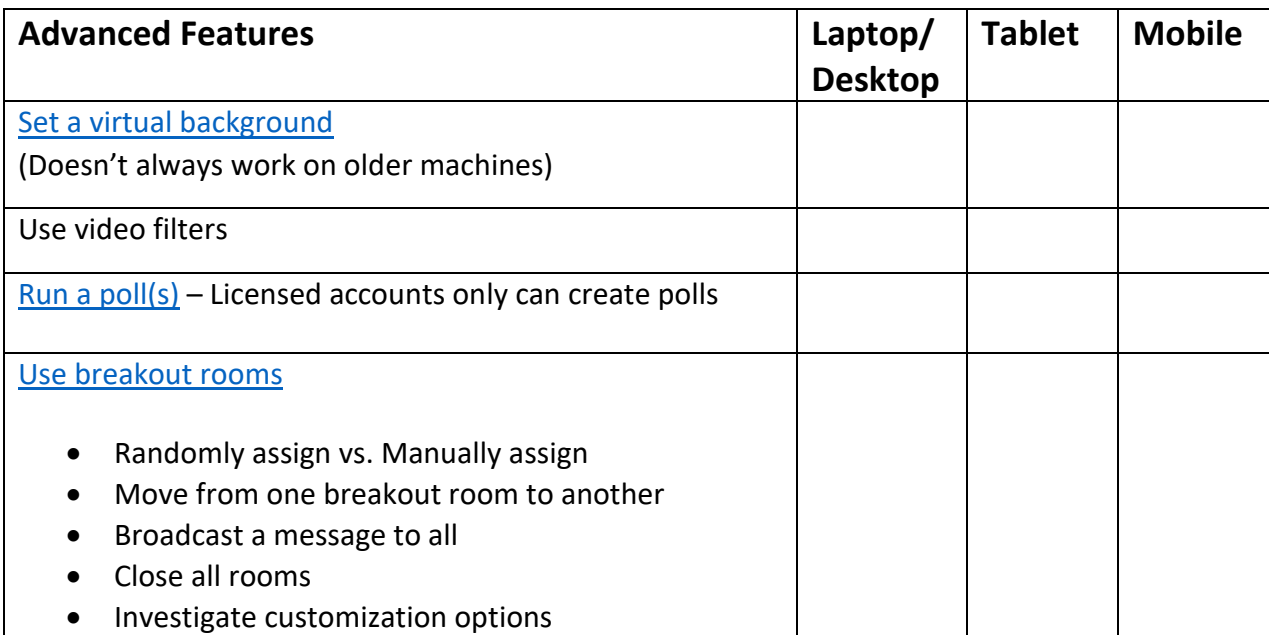

Helpful external guides:

- [Zoom User Guide](https://blink.ucsd.edu/technology/file-sharing/zoom/guide/index.html) from UC San Diego
- [Zoom Conferencing Guide](https://sites.udel.edu/ats/conferencing/zoom/) from University of Delaware

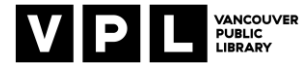